## **Get Printer function COPIES**

## Description

The Get\_Printer function returns the number of copies that will be printed when the COPIES message is specified.

## Parameters

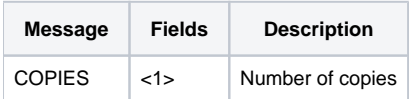